# D-Link® Building Networks for People

### Remote Audio & Video Surveillance

- Take Snapshots and Record to a Local Hard Drive via Web Browser
- Captures Video in Extreme Low Light Environments<sup>2</sup>
- Motion Detection Triggers Recording and Sends E-mail Alerts
- Also Records Directly to Network-Attached Storage
- Supports WPA for Enhanced Wireless Network Security

**DCS-950G** 

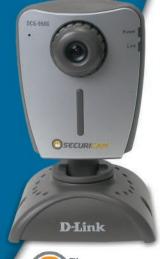

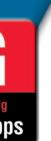

# SECURICAM Network Wireless G Internet Camera

D-Link is pleased to introduce the D-Link SECURICAM Network DCS-950G Wireless Internet Camera, a full-featured surveillance system that connects to a broadband Ethernet or wireless network to provide remote high-quality audio and video. Using 802.11g wireless technology, the DCS-950G transfers video and audio wirelessly at up to 54Mbps<sup>1</sup>.

You can access and control the DCS-950G using Internet Explorer version 6. As you watch and listen remotely to video and sound obtained by the DCS-950G, you can take snapshots or record directly from the Web browser to a local hard drive.

For more recording flexibility, you can configure the DCS-950G to record to network-attached storage (NAS), eliminating the need to set up a dedicated computer for storing recorded video.

The DCS-950G also works great with D-Link's MediaLounge™ family of networking products, including the award-winning DSM-320 Wireless Media Player. After setting up the DCS-950G to record to your PC's hard drive or a network-attached storage, captured video can be wirelessly streamed to the DSM-320 and displayed on your TV screen! Now you can see what took place throughout the rest of your home − all from the comfort of your living room.

With 0.5 lux light sensitivity, the DCS-950G is capable of capturing video in rooms with minimal lighting.

The DCS-950G adheres to the Universal Plug & Play (UPnP<sup>TM</sup>) specification which allows computers running Windows® XP/Me to recognize the DCS-950G and automatically add it to the network. The DCS-950G can be accessed and viewed from "My Network Places" as a device on the network.

Securely connect the DCS-950G to a wireless network using WPA (Wi-Fi Protected Access), providing you a much higher level of security than has previously been available for Internet cameras. The DCS-950G also features a Site Survey tool, allowing users to easily find wireless networks within the range of the camera.

By signing up with one of the many free Dynamic DNS services available on the web, you can assign an easy-to-remember name and domain to the camera (e.g. www.mycamera.myddns.com). This allows you to remotely access your camera without having to remember the IP address, even if it has been changed by your Internet Service Provider.

Powerful surveillance software is included to enhance the monitoring and management for multiple cameras, allowing you to archive video straight to the hard drive, playback video, monitor up to four cameras on a single screen, and set up motion detection to trigger video/audio recording and send e-mail alerts. The DCS-950G is a cost-effective and versatile security solution for your home or business.

Download from Www.Somanuals.com. All Manuals Search And Download.

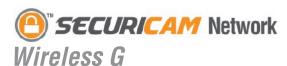

# **Internet Camera**

#### TECHNICAL SPECIFICATIONS

#### **Remote Management**

- Configuration Accessible via Web Browser
- Record to a Local Hard Drive via Web Browser

Networking Protocol TCP/IP, HTTP, SMTP, FTP, Telnet, NTP, DNS, DHCP, UPnP™, DDNS, **PPOE Support** 

#### Connectivity

- 802.11g Wireless
- Wireless LAN Site Survey
- 10/100Mbps Fast Ethernet
- Auto Negotiation
- Auto MDI/MDI-X

#### **Video Algorithm Supported**

- MPEG4 Simple Profile
- Audio ADPCM

#### **Video Resolution**

- Up to 30fps at 160x120
- Up to 30fps at 320x240
- Up to 30fps at 640x480

## Camera Specification • 1/4" CMOS Sensor

- 0.5 Lux @ F1.4
- AGC/AWB
- · Electronic Shutter: 1/60~1/15000 sec.
- Standard CS Mount Type Lens 4mm, F2.0

#### Security

- WEP (64/128/256-bit)
- WPA PSK and TKIP
- · Administrator and User Group Protected
- Password Authentication

#### IP View Lite Management Software

- Remotely Manage and Control up to 4 DCS-950G Internet Cameras
- View up to 4 Cameras on One Screen
- Supports all Management Functions Provided in Web Interface
- Record Video to Hard Drive in AVI format
- Scheduled, Motion Triggered, or Manual Recording Options

#### Viewing System Protocol Requirement ActiveX

#### Operating System

Microsoft Windows® XP, 2000, Me, or 98SE

#### Browser

Internet Explorer v6

#### **LEDs**

Power Link

#### **Power**

- External Power Supply
- 5V DC 2.5A
- Power Consumption 8.5W

#### Weight

6 oz.

#### **Dimensions**

3.1" (L) x 3.6" (W) x 5.5" (H)

#### Warranty

1 Year

# <sup>1</sup> Maximum wireless signal rate based on IEEE Standard 802.11g specifications. Actual data throughput will vary. Network conditions and environmental factors, including volume of network traffic, building materials and construction, and network overhead lower actual data throughput rate. <sup>2</sup> Light sensitivity of 0.5 lux.

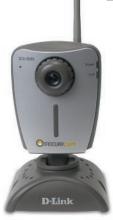

#### **Remotely Monitor Video and** Audio over the Internet

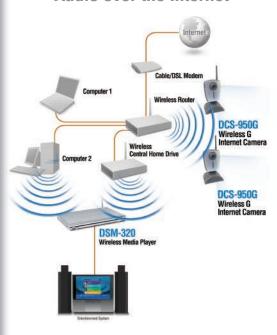

Use of audio or video equipment for recording the image or voice of a person without their knowledge and consent is prohibited in certain states or jurisdictions. Nothing herein represents a warranty or representation that the D-Link product provided herein is suitable for the end-user's intended use under the applicable laws of his or her state. D-Link disclaims any liability whatsoever for any end-user use of the D-Link product which fails to comply applicable state, local or federal laws.

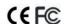

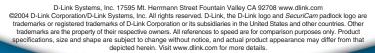

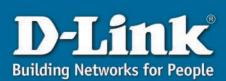

Free Manuals Download Website

http://myh66.com

http://usermanuals.us

http://www.somanuals.com

http://www.4manuals.cc

http://www.manual-lib.com

http://www.404manual.com

http://www.luxmanual.com

http://aubethermostatmanual.com

Golf course search by state

http://golfingnear.com

Email search by domain

http://emailbydomain.com

Auto manuals search

http://auto.somanuals.com

TV manuals search

http://tv.somanuals.com